Installing Adobe Photoshop is relatively easy and can be done in a few simple steps. First, go to Adobe's website and select the version of Photoshop that you want to install. Once you have the download, open the file and follow the onscreen instructions. Once the installation is complete, you need to crack Adobe Photoshop. To do this, you need to download a crack for the version of Photoshop you want to use. Once you have the crack, open the file and follow the instructions to apply the crack. After the cracking process is complete, the software is cracked and ready to use. Be sure to back up your files since cracking software can be risky. With these simple steps, you can install and crack Adobe Photoshop.

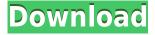

The extension manager has been strengthened; it's easier and faster than ever to add new extensions; and new Photoshop features, such as Content-Aware Fill and Adaptive Wide Gamut, now fit into the <code>[Pro[]</code> edition. If you're serious about image editing, you'll need **photography study** materials to help improve your images, since the Photoshop Learning Centre has videos on: painting, drawing, and web design. If you're not familiar with the Photoshop toolset (or if you work with a different program), the in-wing note field gives you a huge clue. Highlight the content in the note field and press the buttons on the right to access the tools you'll be using. 5. Logo creation tool: Since your logo needs to be scalable and responsive, creating a logo in Photoshop makes a lot of sense. You can start with a photo and use it to create any number of logos from different formats. Editing logos is easy. To create a logo in Photoshop, just drag your file onto the canvas, and it will automatically drop margins and guides, making the logo invisible. You can experiment with the different functionalities available in the tool. Add a background, or add a gradient. You can even change the font before saving. Elements 3 also better integrates with the Mac version of Photoshop too, and it's a lot faster than Elements 2. Since the old menu bar is gone, you use the menu bar just like in the Mac version.

## Adobe Photoshop 2021License Key Full {{ lAtest versIon }} 2022

It's easy to get started with Photoshop with a Photoshop book. In case you are not a novice, you can start with the 'Basic' Photoshop software. You can learn using online tutorials or learning tips. Photoshop is a complete photo-effects software package that enables you to create some of the most advanced images on the web. Although you'll usually be paying a small monthly fee for the upgrade,

to Adobe's credit, all the prices included in this guide are one time. You can visit the photoshopping video tutorials for more information about Photoshop tutorials. To save time and energy while designing, use the shortcut keys to perform commands. Deep Blue is an editing and creative workflow feature that allows you to save all of your edits right away. You can check out the video tutorial to learn more about it. One of the oldest and most basic of the graphic design software packages. Over 10+ years after the first release of Photoshop, the software is still largely used by web and print designers around the world. Photoshop is still considered to be one of the most powerful tools for creating photos and graphics. Its ease of use makes it relatively easy to learn -- but to learn. To print-screen on your Mac computer press Control + Shift + 4. This will print the desktop onto your photo. System Preferences allows you to change the size of a screen shot. You can also change the color of the screen shot, set it to print, or set it as a template. It's a good idea to keep your templates within a folder on your computer. To start with, you can start with simple document templates or more complex but reusable templates. 933d7f57e6

## Download free Adobe Photoshop 2021Full Product Key With Full Keygen For Windows [32|64bit] 2022

With every new version, Photoshop is developed, from a simple small photo editing tool to an industry-leading software that changed the global graphic designing and multimedia industries standards. Every new version has some new features introduced, but there are a few tools that are being tested with time and remain sturdy and highly important to the designers. Here are some tools and features that are proved as the best of Adobe Photoshop: Adobe has recently announced the new feature releases for Photoshop for 2021, as well as a range of new additions to Photoshop Elements. On Photoshop, there's a number of new and exciting features, including reimagined filters powered by Adobe Sensei, which allow you to change the direction of a person's gaze in seconds (it's pretty trippy stuff!). LOS ANGELES--(BUSINESS WIRE)-- Today, Adobe (Nasdaq:ADBE) announced at Adobe MAX - the world's largest creativity conference - new innovations in Photoshop that make the world's most advanced image editing application even smarter, more collaborative and easier to use across surfaces. Share for Review (beta) enables users to conveniently collaborate on projects without leaving Photoshop, and new features make editing images in a browser far more powerful. Additionally, the flagship Photoshop desktop app adds breakthrough features powered by Adobe Sensei AI, including selection improvements that enhance the accuracy and quality of selections, and a one-click Delete and Fill tool to remove and replace objects in images with a single action.

photoshop legacy patterns download download line patterns for photoshop line patterns for photoshop free download photoshop nature patterns free download download new patterns for photoshop photoshop gold pattern free download patterns in photoshop free download download patterns in photoshop legacy patterns and more photoshop download photoshop architectural patterns free download

Elements also has a whole new "Treat Panel" that allows users to easily and accurately customize opacity, greater control over masking, and enhanced basic filtering and blending. The new facelift changes how the program looks and feels, and some of the enhancements include better output options, a new artboard previewer panel, an improved grid, and more. Elements 2019 also moves its layer blending feature to the top panel. This means that when you set a layer blending options in the toolbox, you can actually see that setting. In addition, it's easier to see and edit the settings for multiple layers in the same document. In Elements 2020, the software also delivers new Viewer, Curves, Adjustment, and Presets panels. The Adjustments panel - similar to the way you find controls in Photoshop - includes all of the tools you'd expect: brightness, contrast, saturation, and hue-saturation-lightness (HSL) tools. Additionally, the Viewer and Curves panels now show and organize selections and adjustments made to a photo. Considering that it's just a tool for the amateur designer, it's more than likely that you won't be changing your entire brochure overnight. You can, however, use the tools to enhance images, clean up colors, add some creative flair, and more, but that's not all. Adobe Photoshop CC has even more powerful tools for developers. When designing website layouts, you might find that an on-page image provides too much competition for one of your functional menu links. Instead of removing the image entirely and pulling in the text only, you can add a drop shadow to the image to draw the user's eye to the button.

New filters. New filter features such as Micro blur filters offer you the ability to blur your images just the way you would in-camera, and other filters — such as Grainy B&W and Color Halftone — add interesting, modern-looking effects to your image. Photographers have long been able to send B&W images to professional lab services for retouching and color correction with the ability to download just the processed version of the file. The nonlinear workflow process developer Adobe Lightroom now supports Apple's new Color Capture technology, allowing Mac users to shoot in their native color space and send it right to a high-end lab, where an output can be color-corrected. Although Photoshop is the industry standard for graphics editing, the software lacks many of the customer features found in other photo editors. An example is Wi-Fi Sync, which lets you synchronize your desktop settings across multiple computers and from Cloud storage, such as Adobe's Creative Cloud Collection. On the other hand, those who use this software have the benefit of multiple layers, adjustment tools, including levels and Curves, color-correction, masks, and macros. As a nonlinear editor, Photoshop is the ideal tool to retouch images from different sources. However, if the user wants to make a better artistic impression, he or she will need a different tool. Adobe Photoshop successor expected to replace Photoshop CS 5 "Dreamweaver" as the industry standard. Dreamweaver is a web designer's enthusiastic compliment into the world of web design and web page development. It is also the first major workhorse on the Mac that promotes complex client and server-side programming developments. The complex design and navigation elements of a website's pages are created in Dreamweaver, then run by the server side in the a perfect workflow.

 $\underline{https://techplanet.today/post/adult-channel-m3u}$ 

https://techplanet.today/post/waveshell-vst-92-hot

https://techplanet.today/post/adobe-acrobat-pro-dc-v2015-multixforce-better

https://techplanet.today/post/age-of-empires-2-hd-lan-play-verified-crackedl

https://techplanet.today/post/incredimail-25-registration-code-keygen-top

https://techplanet.today/post/cubase-75-activation-code-cracked-keygen-174

https://techplanet.today/post/gt6-garage-editor

https://techplanet.today/post/nvivo-11-license-key-crack-top

https://techplanet.today/post/xf-mccs6-link-keygen-zip

https://techplanet.today/post/les-sims-3-toutes-les-extensions-crack-top

https://techplanet.today/post/kizoa-premium-gratisrar-free

https://techplanet.today/post/wizard-travel-w6-livro-do-professor-new

https://techplanet.today/post/cd70-navi-language-cd

https://techplanet.today/post/assassins-creed-unity-update-14-skidrow-crack-top

**Big:** The Big Picture panel may not seem to have a lot of features. However, it has tons of flexibility. The panel is used for applying exposure, brightness, contrast, sharpening, and whitening effects to images. It also can help you easily crop your image, remove the red eye effect, change the color profile, add or remove a white border, capture selections, transform, adjust, defuse, and apply filters. With the panel, you can use Curves, Levels, and Hue Saturation lights as well. You can design scrapbook pages with these tools. **Scene:** It is a great feature which can help you capture and bring out the best of your images. You can work in Creative Cloud Libraries, assign auto-adjustments to collections, and publish them as a set. It allows you to adjust color, contrast, exposure, and brightness using filters. You can also do more advanced adjustments like healing tool, darken/lighten tool, and clone tool. You can also enhance and refine your images with other deep insights like replacing colours, fix eyes, soften skin, remove blemishes, and add shadow. You can brush on the image to create advanced effects like embossing, mirroring, and opacity. **Data:** This feature lets you create, save, and share data with your clients. This is the feature that lets you create, store, and

publish all the projects and designs for editing. Also, it helps you quickly convert the content to other file types, adjust the brightness, contrast, and hue in one simple way.

Photoshop is arguably the best "photo editing" tool in existence. Photographer, editor, and educator Fred Schleicher calls it "the single most important tool that allows me to produce my work." I've been using Photoshop since version 1.0 in 1989, and I still use it daily. Like many of its users, I find myself awed by its power, versatility, and sheer beauty. "Customers are only as good as their tools and when it comes to editing and sharing images, Photoshop is still the best," said David Paul, senior vice president of Consumer Products at Adobe. "We're excited to introduce new features and platforms specifically designed to make Photoshop easier to use on the web in beta. Beta users will be able to see and find new functionality in the features we're previewing at MAX and provide feedback to make this the best Photoshop experience on the web." There's now one Photoshop application for iOS and macOS with the same powerful features available on Photoshop on the desktop. The new Beta copy-paste support allows you to easily move and copy objects, text, and other items with focus between the desktop and mobile versions of Photoshop. Other copy-paste features for mobile and the web include improved auto-detection of clipboard data for text and images or file types, a new Paste Auto option to create an exact duplicate of the original image, and Paste into Selection mode that presents similar options as import to automatically create new content. Next-generation, full-featured editing is also making its debut on the web. Now you can easily edit images in a browser on a laptop or even a mobile device, without leaving Photoshop. There are also new features for enhancing selection accuracy and quality, removing unwanted objects and creating powerful outputs on images - all with the ability to share across the web.